## Lezione 29

giovedì 4 dicembre 2014  $13:56$ 

## TEOREMA (Fondament he del coredo)

- 4: [a,b] -> R mo funzione continuo e nio  $\overline{\mathbf{r}}$
- F: [a,b] -ik 10 mes funcions integrée. Alloro:
- (1)  $F\in \text{domivative in open: } \text{pmto } x \in [a,b] = \text{inoltre}$ <br> $F'(x) = f(x)$ ,  $x \in [a,b]$ . Owers  $F \in \text{true}$  primitive et f.
- (2) Por opin plane primitive  $G \in C^{1}(L_{a},b_{a})$  ot f risults  $F(X) = G(x) - G(a)$  for op  $x \in [a, b]$ . In particolare  $\overline{r}$   $\overline{r}$

$$
F(b) = \int f(x)dx = G(b) - G(a).
$$

Dim (1) (alcolo  $F'(x_0)$  well punts  $x_0 \in [a,b]$  usavolo La definizione:

$$
F'(x_0) = \lim_{x \to x_0} \frac{F(x) - F(x_0)}{x - x_0}
$$

$$
= 1.06 \t 1 \t 100 \t 1.06 \t 1.06 \t 1.07 \t 1.08 \t 1.01 \t 1.04 \t 1.04 \
$$

$$
\frac{Scompar3eem}{del
$$

- et olonomis<br>= him 1  $\int f(f) df = \frac{h}{h} (S(x))$  $X - 3X0 X - X_0 X_2$ 
	- $Ef(x) = \frac{1}{2}(x) \frac{1}{2}(x)$ <u>the de</u>

 $\overline{\mathbf{r}}$ 

- $0 R : N_0 | X \rightarrow X_0 | \rightarrow S(X) \rightarrow X_0$  $x - x_0$
- E siccome 1 = continue  $h_{\text{ov}}$   $m_{\text{c}}$

$$
F'(x_0) = \lim_{x \to x_0} f(\xi(x)) = f(x_0)
$$

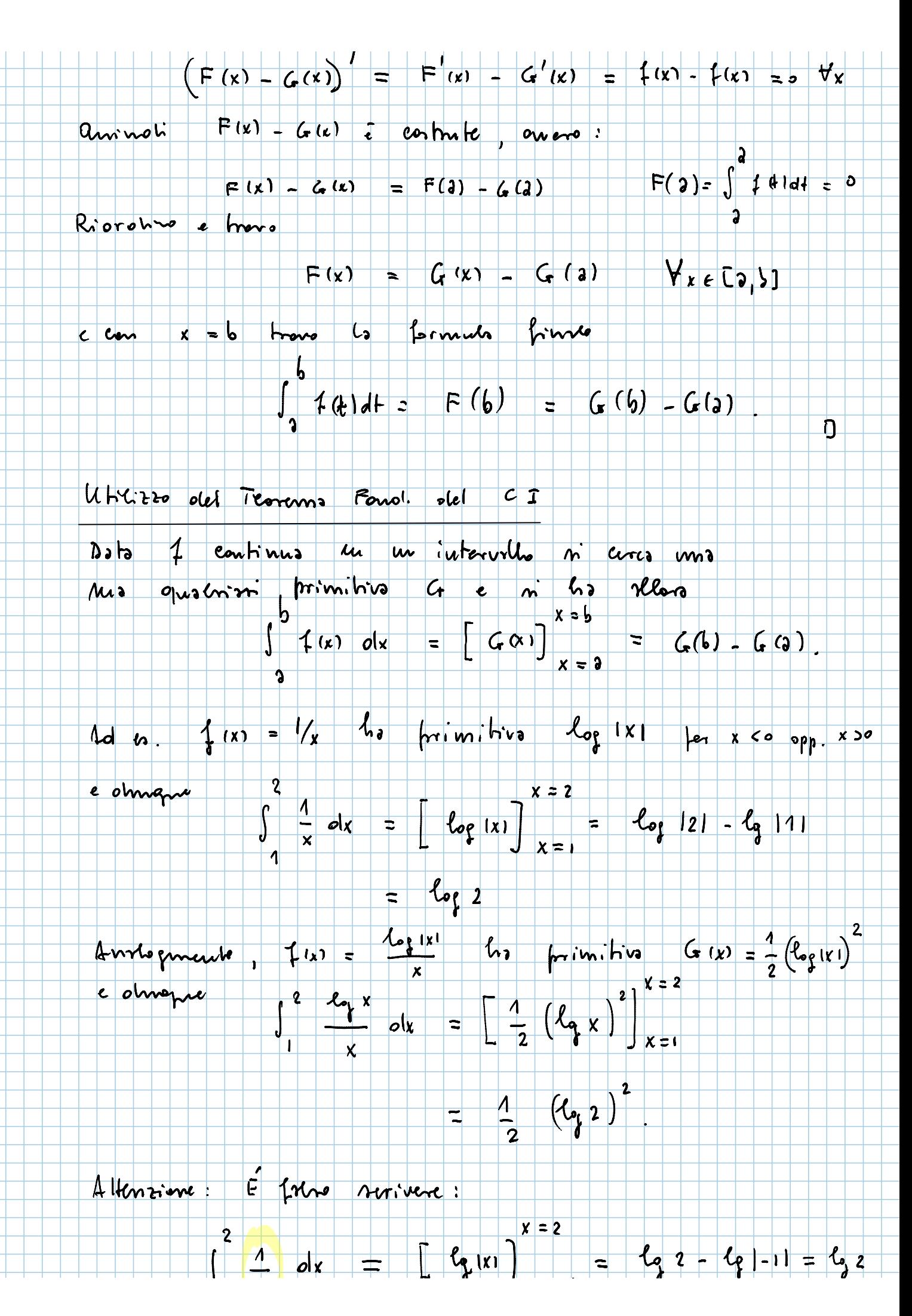

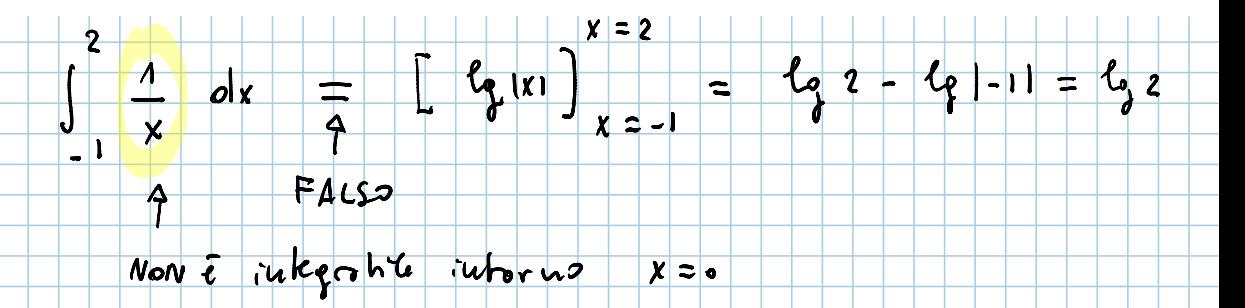

DEF (Integrale indefinite) L'integrale indéfinite du<br>une funcione 4 (au un ruterulle) è une penerres<br>primitive di 7 ele ni indices con il simbolo

 $\int f(x) dx$ 

Lintege. inste finito difende do una costrute addition.

TABELLA DELLE PRIMITIVE ELEMENTARI

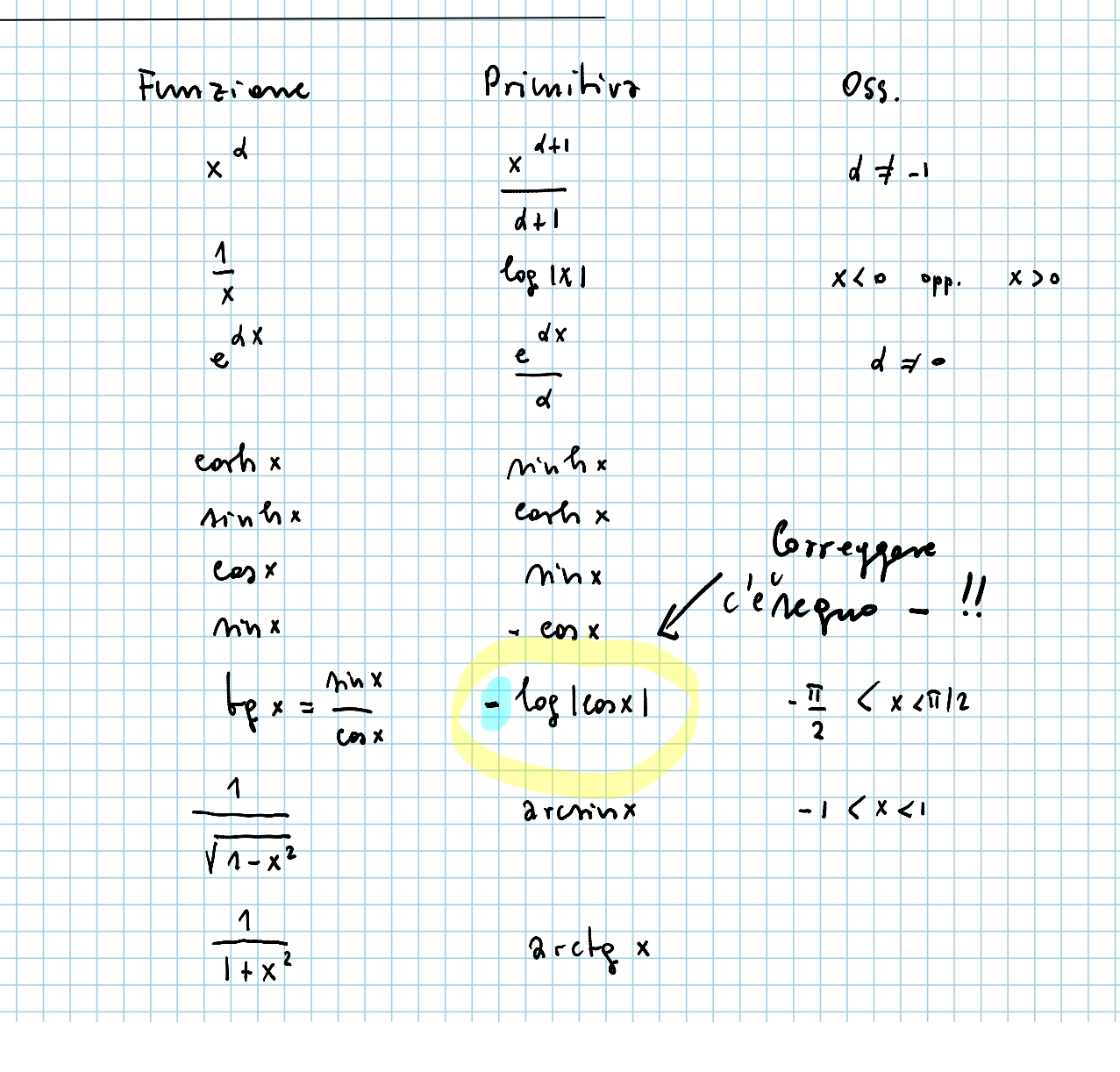

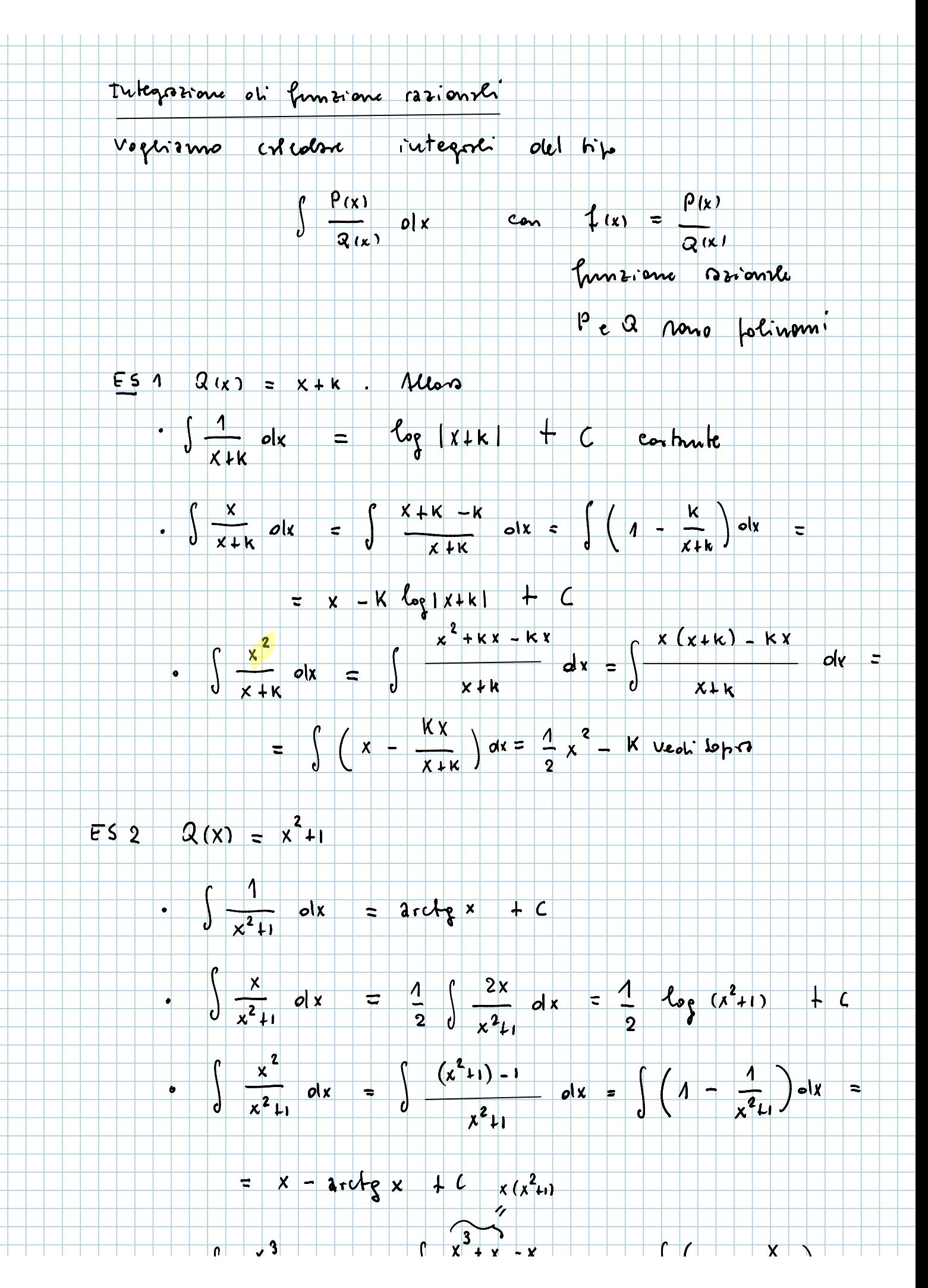

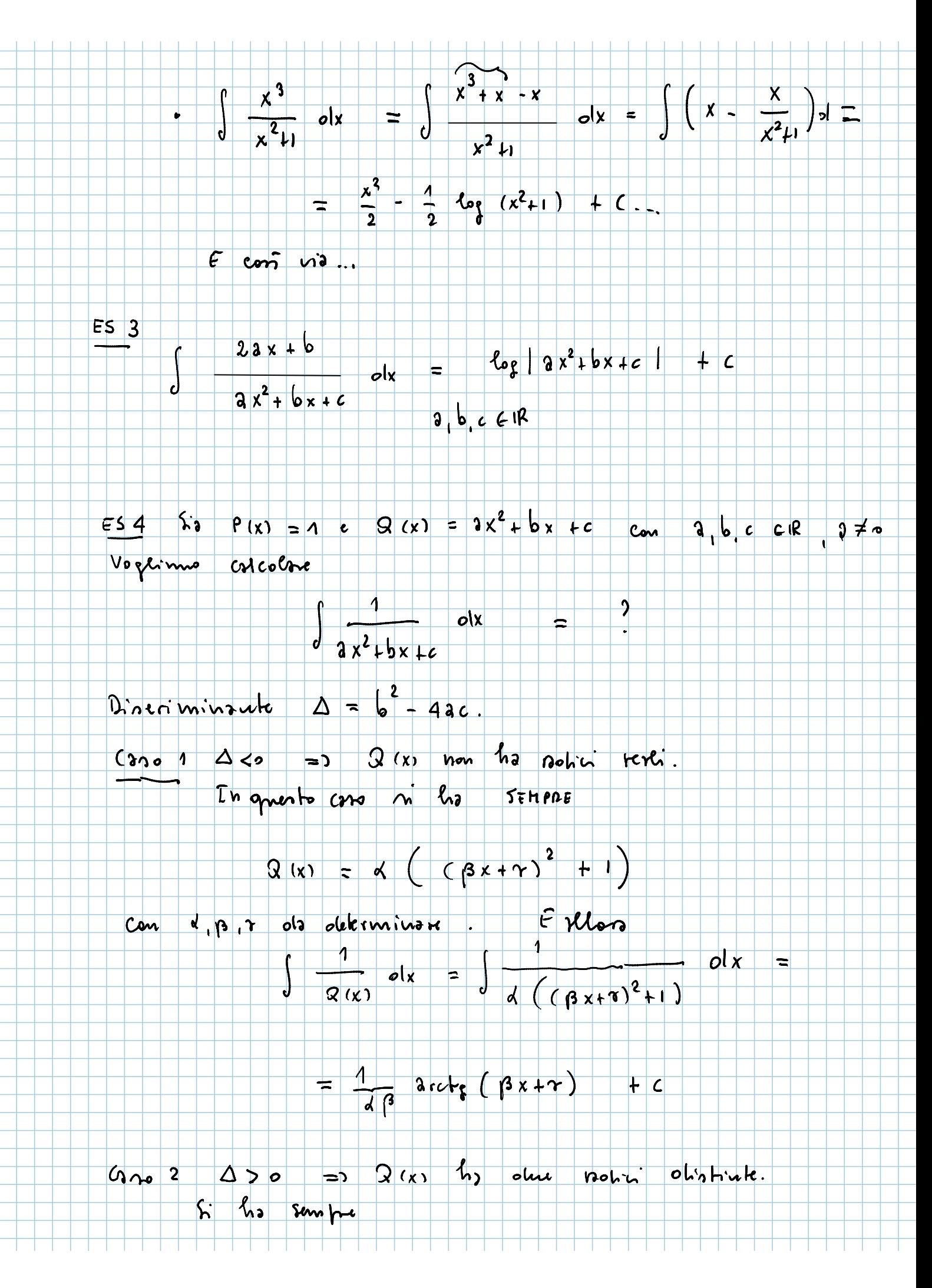

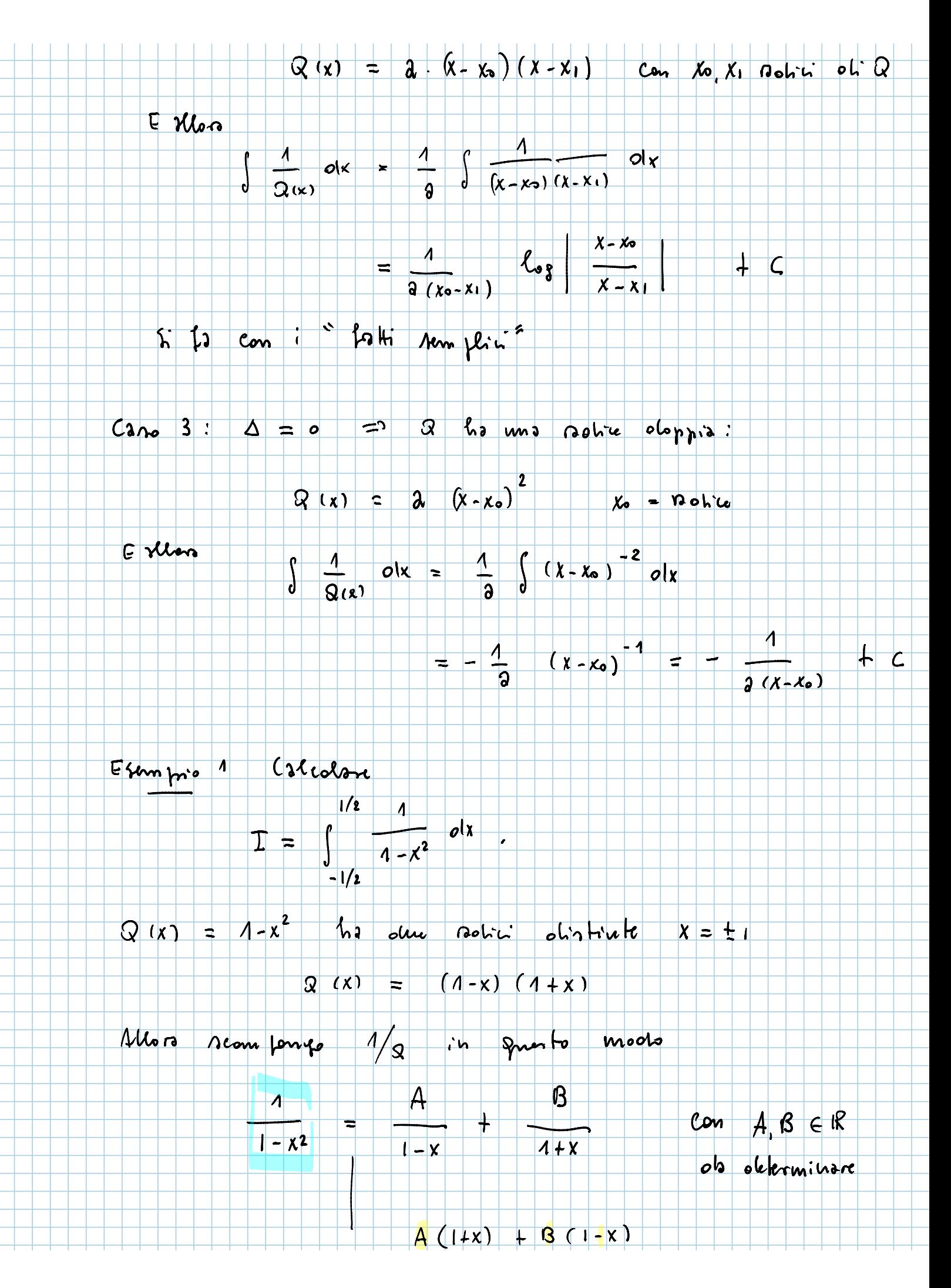

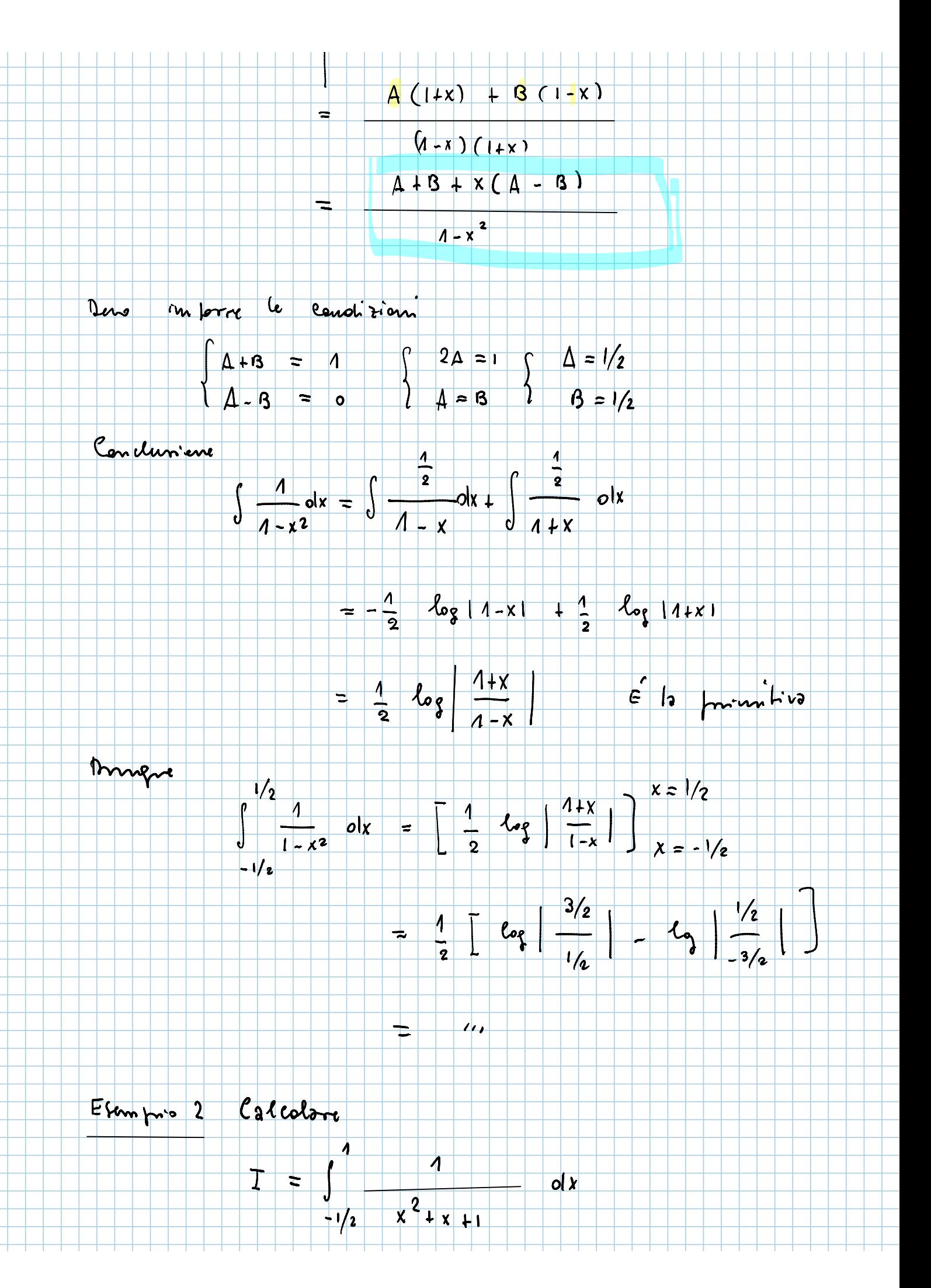

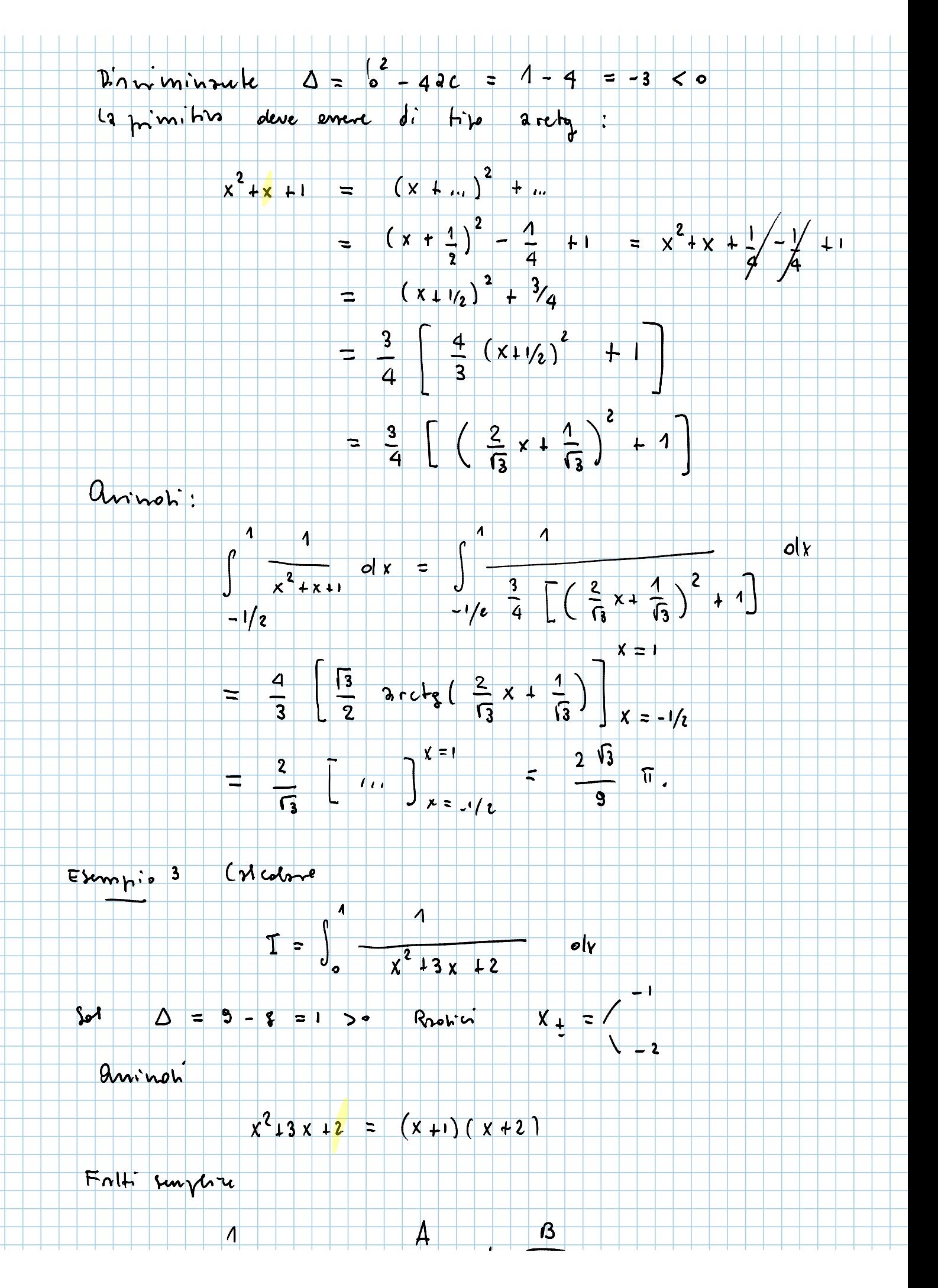

![](_page_8_Figure_0.jpeg)

plinomio suomento R(x) ha provo

 $<$  goods  $Q(x)$ 

## $2^o$   $9A550$  5.0 000 P con groots < groots ol'a.

Fritonisismo 8(x) in un prodotto osi foltori sunperci irriomatric e loi si froccole cost:

5.3 Q(x) =  $x^4 - x^3 = x^3(x-1)$ ;  $P(x) = 1$ <br>
T foton runger noon x 3 e x-1.<br>
Moro olecom porrep  $P/9$  in speech mooto gasto 3-1=2 p<br>  $\frac{1}{x^4 - x^3} = \frac{1}{x^3(x-1)} = \frac{1}{x^3} + \frac{1}{x^3}$ 

 $A, B, C, D \in \mathbb{R}$  do determinent Can